## **openQA Project - action #88193**

# **[qe-core] virtio-terminal is missing for non root users**

2021-01-25 14:25 - MDoucha

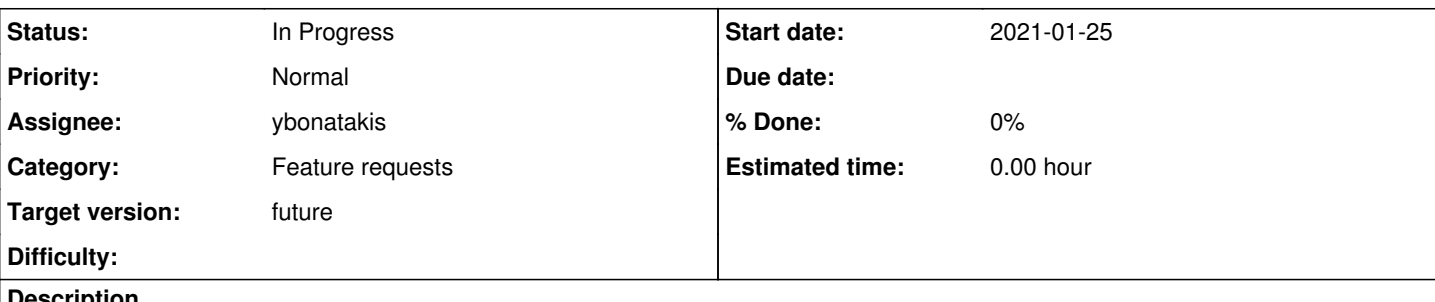

#### **Description**

Calling \$self->select\_user\_serial\_terminal; (alias for \$self->select\_serial\_terminal(0);) in test on a QEMU backend results in the following error:

```
[2021-01-25T14:06:53.271 CET] [debug] tests/x11/ghostscript.pm:45 called opensusebasetest::select_
serial_terminal -> lib/opensusebasetest.pm:1243 called testapi::select_console
[2021-01-25T14:06:53.271 CET] [debug] <<< testapi::select_console(testapi_console="virtio-terminal
")
console virtio-terminal does not exist at /usr/lib/os-autoinst/backend/driver.pm line 86.
[2021-01-25T14:06:53.319 CET] [info] ::: basetest::runtest: # Test died: Can't call method "select
" on an undefined value at /usr/lib/os-autoinst/backend/baseclass.pm line 667.
```
The select\_serial\_terminal method expects to have a non-root virtio console named virtio-terminal but lib/susedistribution.pm does not define any non-root virtio consoles.

#### **History**

#### **#1 - 2021-02-09 01:04 - szarate**

- *Project changed from openQA Tests to openQA Project*
- *Subject changed from virtio-terminal is missing to [tools][qe-core] virtio-terminal is missing for non root users*
- *Category changed from Bugs in existing tests to Feature requests*

See [https://github.com/os-autoinst/os-autoinst-distri-opensuse/pull/11786#discussion\\_r565223952](https://github.com/os-autoinst/os-autoinst-distri-opensuse/pull/11786#discussion_r565223952) for details

#### **#2 - 2021-02-11 08:30 - okurz**

- *Subject changed from [tools][qe-core] virtio-terminal is missing for non root users to [qe-core] virtio-terminal is missing for non root users*
- *Priority changed from Normal to Low*
- *Target version set to future*

This should be fixable by non-tools-team contributions. Considering the backlog limit for SUSE QE Tools setting to "future" for now.

#### **#3 - 2021-02-11 11:16 - szarate**

- *Priority changed from Low to Normal*
- *Target version deleted (future)*

#### **#4 - 2021-02-12 07:23 - okurz**

*- Target version set to future*

[szarate](progress.opensuse.org/users/23010) can you please help a bit with explaining what you want to achieve with changing the prio again and deleting the target version? I set the target version as we use it for the "SUSE QE Tools" team backlog and all issues within the openQA issue tracker have a target version so that they are "triaged", otherwise these tickets reappear on the "to be triaged" ticket query so in our current process we need either that or we move the issue to another issue tracker. As you have kept the marker "qe-core" in the subject I assume you are still fine with having that on the backlog of said team so maybe the other change was by mistake when you updated the ticket or something, hence setting the target version "future" again.

### **#6 - 2022-05-19 12:32 - ybonatakis**

*- Status changed from New to In Progress*

*- Assignee set to ybonatakis*

#### **#7 - 2022-05-25 18:04 - ybonatakis**

The select serial terminal picks by default root-virtio-terminal but the subroutine provides parameter to select a console as normal user.

Somehow this found misconfigured. The condition was like that \$console = \$root ? 'root-virtio-terminal' : 'virtio-terminal';. There was two main issues. One was that the propor console was not added during the init consoles and the second was that the variable was not a valid option.

The first is solved easily by adding another line to call add\_console. In the second case the correct name is user-virtio-terminal instead virtio-terminal. the underline variable is evaluated later against a regex to assign some other variables, one of them is *\$user* and another is *type* which each are required for the user *login* and the console *initialization*.

<https://github.com/os-autoinst/os-autoinst-distri-opensuse/pull/14967>